# **SRP\_Path GetExtension**

Extracts the file extension, if there is one.

## Syntax

```
Extension = SRP_Path("GetExtension", Path, IncludePeriod)
```
## **Parameters**

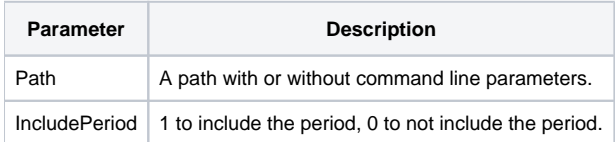

#### Returns

The file extension, if there is one.

#### Remarks

The GetExtension service extracts the file extension. The extension will include a preceding 0 if IncludePeriod is set to 1. Otherwise, the extension is returned without the period.

**Note.** This method supports paths that contain command line parameters. In this case, command line parameters are simply ignored.

## Example

```
Result1 = SRP_Path("GetExtension", "C:\path\filename.txt", 1)
Result2 = SRP_Path("GetExtension", "C:\path\filename.txt.ext", 0)
```
Result1 will be ".txt". Result2 will be "ext".

### See Also

[AddExtension](https://wiki.srpcs.com/display/SRPUtilities/SRP_Path+AddExtension), [GetComponents](https://wiki.srpcs.com/display/SRPUtilities/SRP_Path+GetComponents), [GetDirectory](https://wiki.srpcs.com/display/SRPUtilities/SRP_Path+GetDirectory), [GetFilename,](https://wiki.srpcs.com/display/SRPUtilities/SRP_Path+GetFilename) [GetParameters,](https://wiki.srpcs.com/display/SRPUtilities/SRP_Path+GetParameters) [GetPath](https://wiki.srpcs.com/display/SRPUtilities/SRP_Path+GetPath), [RemoveExtension](https://wiki.srpcs.com/display/SRPUtilities/SRP_Path+RemoveExtension), [RenameExtension](https://wiki.srpcs.com/display/SRPUtilities/SRP_Path+RenameExtension)